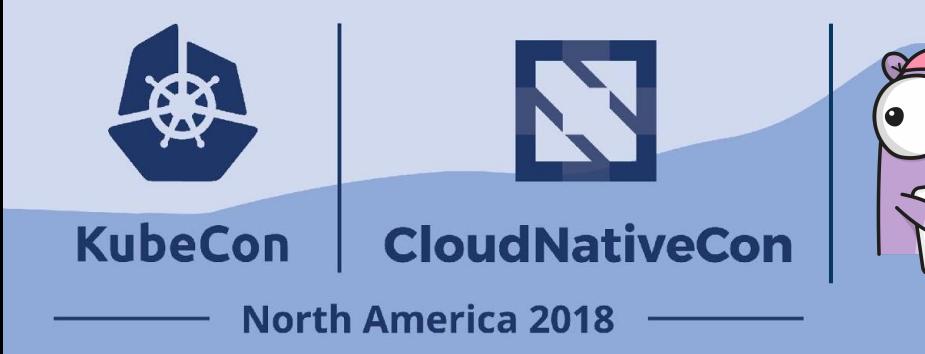

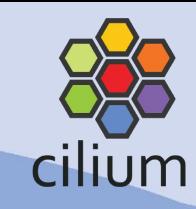

**1**

### **Connecting Kubernetes Clusters Across Cloud Providers Thomas Graf, Co-Founder & CTO, Isovalent**

**@tgraf\_\_**

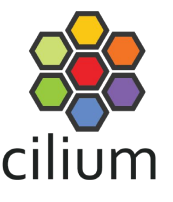

# **About the Speaker**

### **Thomas Graf**

- Linux kernel developer for many years at Red Hat
- Working on networking, security and BPF
- Founder of the Cilium project

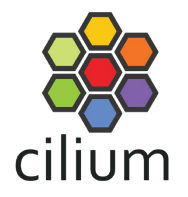

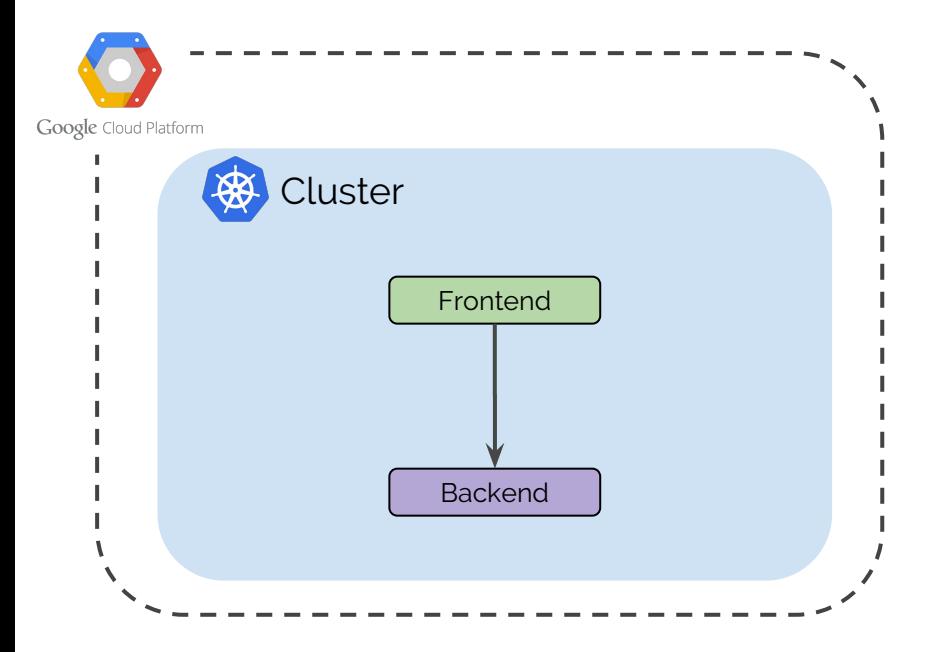

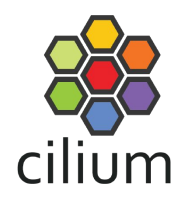

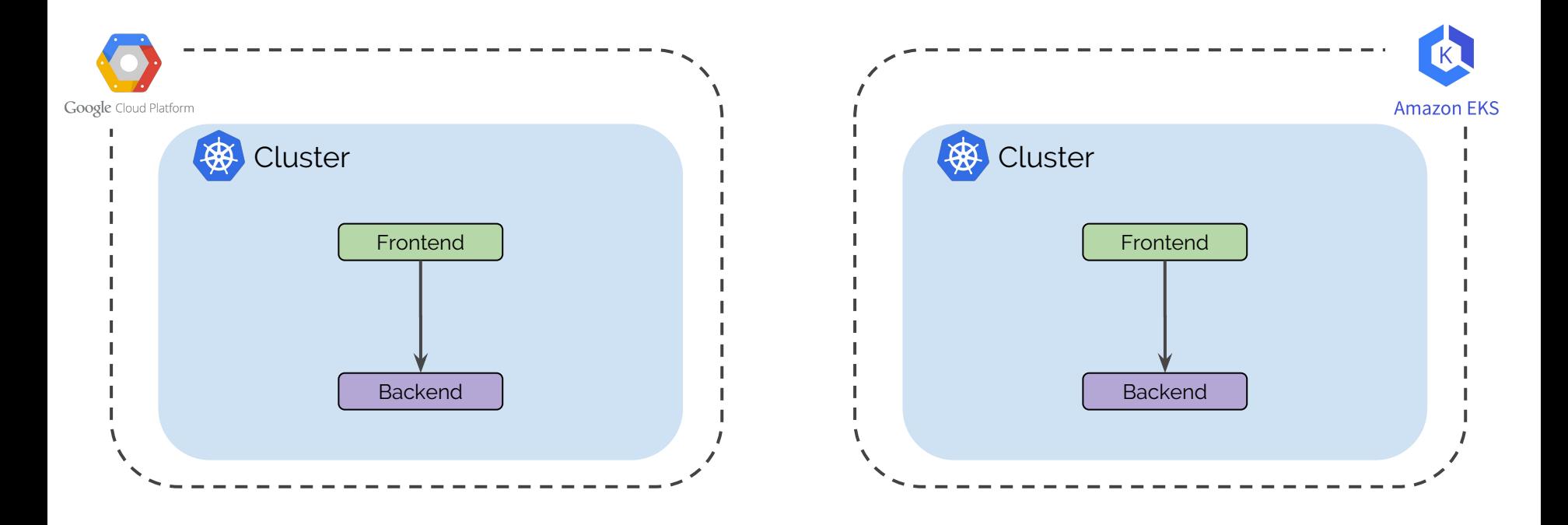

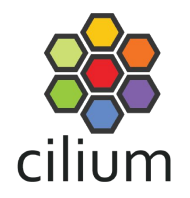

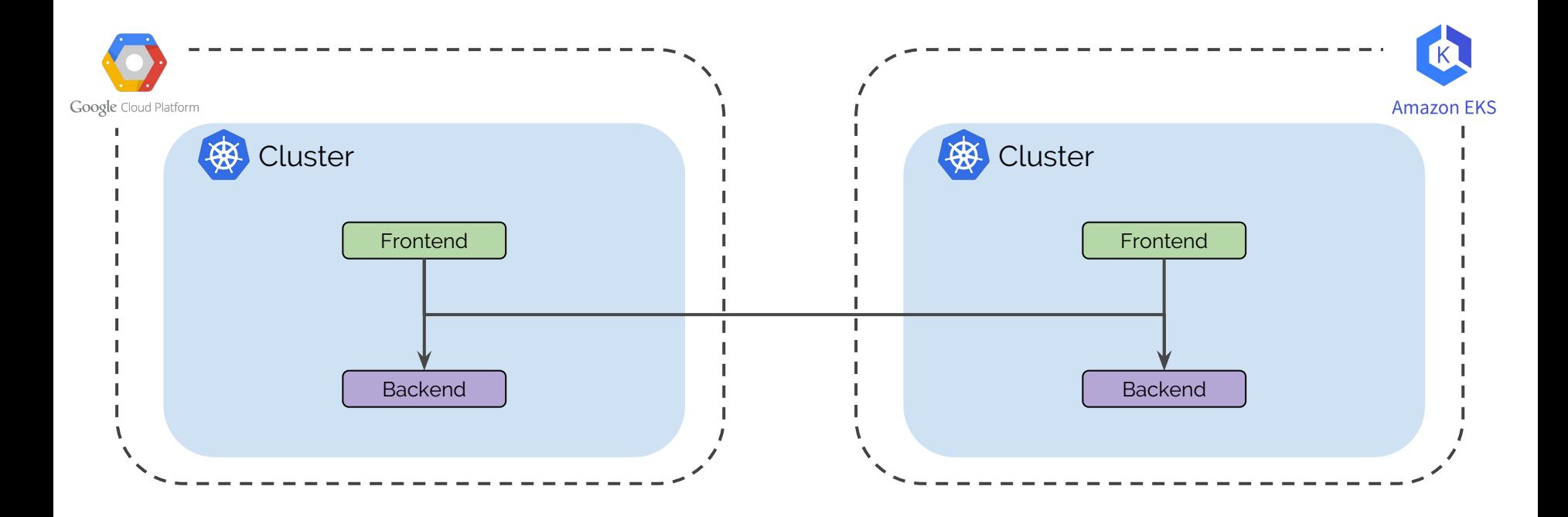

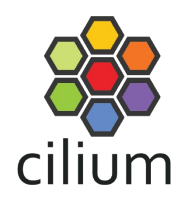

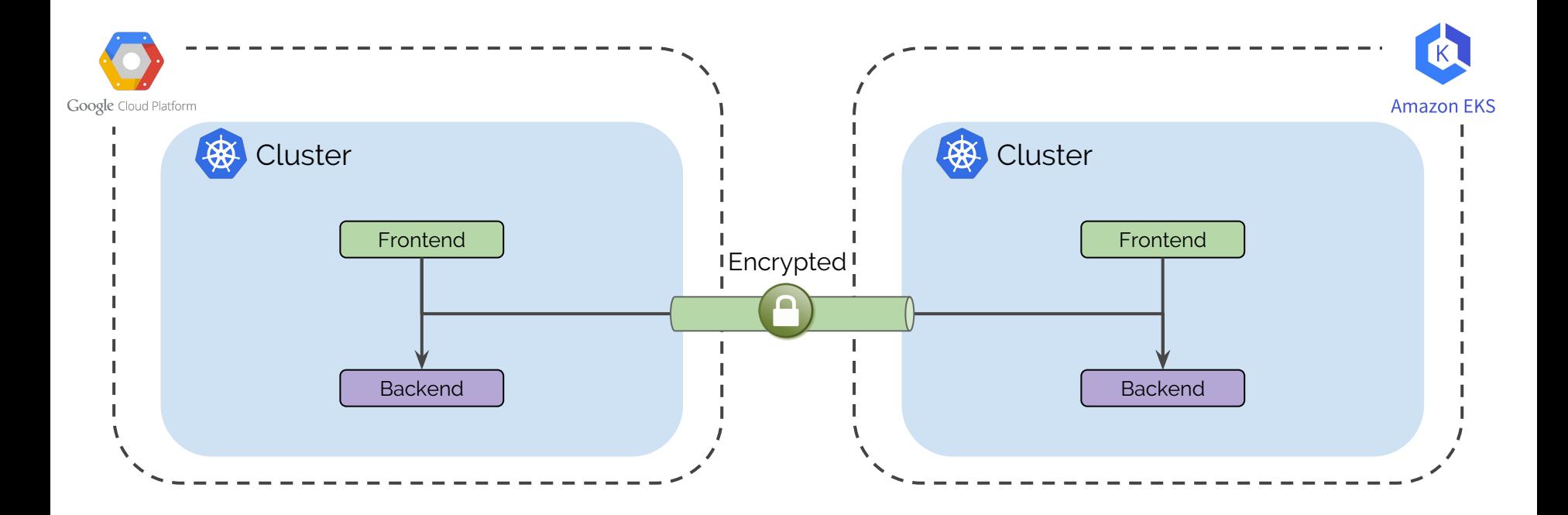

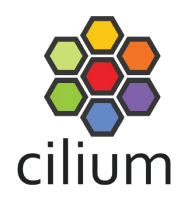

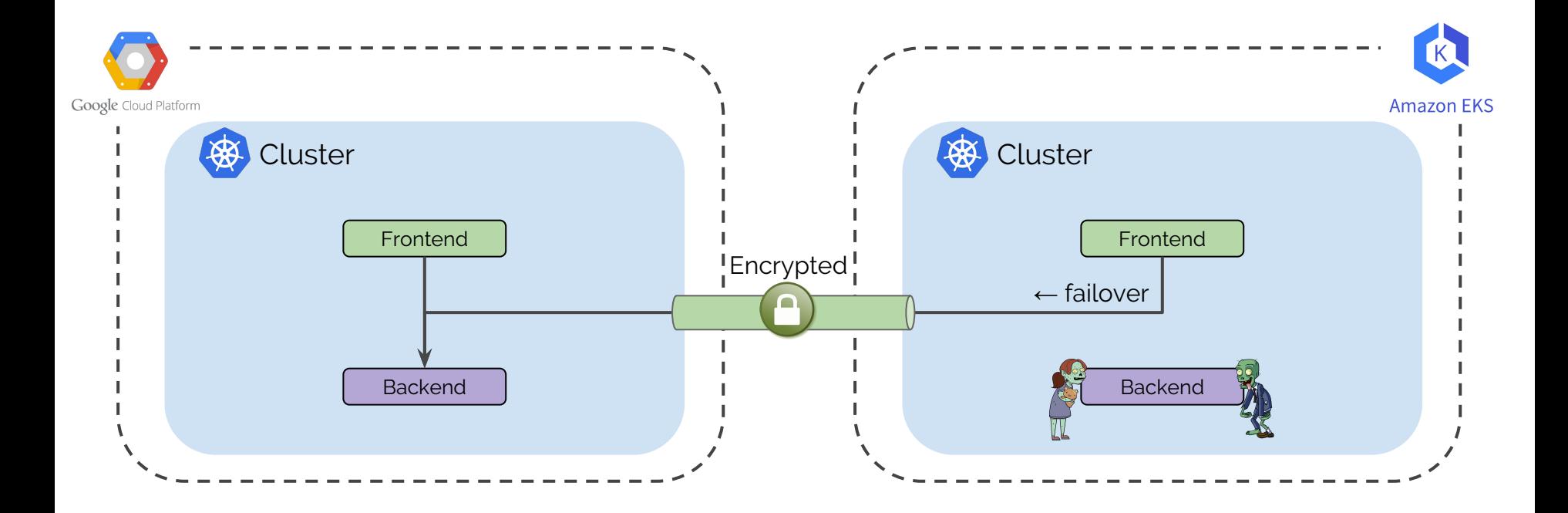

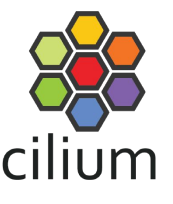

## **What Tools do we need?**

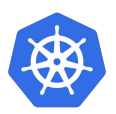

#### **Kubernetes**

- Open Source (Apache)
- Managed or self-managed
- Kubernetes services

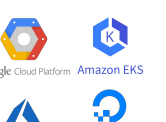

**...**

**C** 

#### **Infrastructure APIs**

- VPC concept with routing
- IPSec compatible VPN Gateway with IKEv1 support

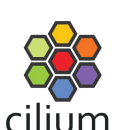

#### **Cilium**

- Open Source (Apache)
	- Based on new BPF technology
	- Networking (CNI)
	- Kubernetes services
		- Replacing kube-proxy
		- Multi-cluster capability (1.4)
	- Network security
		- Identity-based, DNS aware, API aware, data protocol aware
		- Transparent encryption (1.4)
	- Envoy/Istio Integration
		- Sidecar Acceleration
		- Transparent SSL visibility (kTLS)

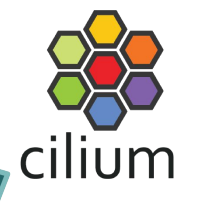

## **What is BPF?**

Highly efficient sandboxed virtual machine in the Linux kernel. Making the Linux kernel programmable at native execution speed.

Jointly maintained by Cilium and Facebook engineers with collaborations from Google, Red Hat, Netflix, and many others.

#### **\$ clang -target bpf -emit-llvm -S \ 32-bit-example.c \$ llc -march=bpf 32-bit-example.ll \$ cat 32-bit-example.s cal:**  $r1 = *$ (u32 \*) ( $r1 + 0$ )  $r2 = *$ (u32 \*)( $r2 + 0$ )  **r2 += r1**  $*(u32 \star)$   $(r3 + 0) = r2$  **exit**

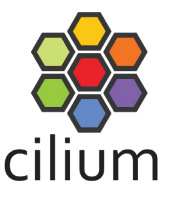

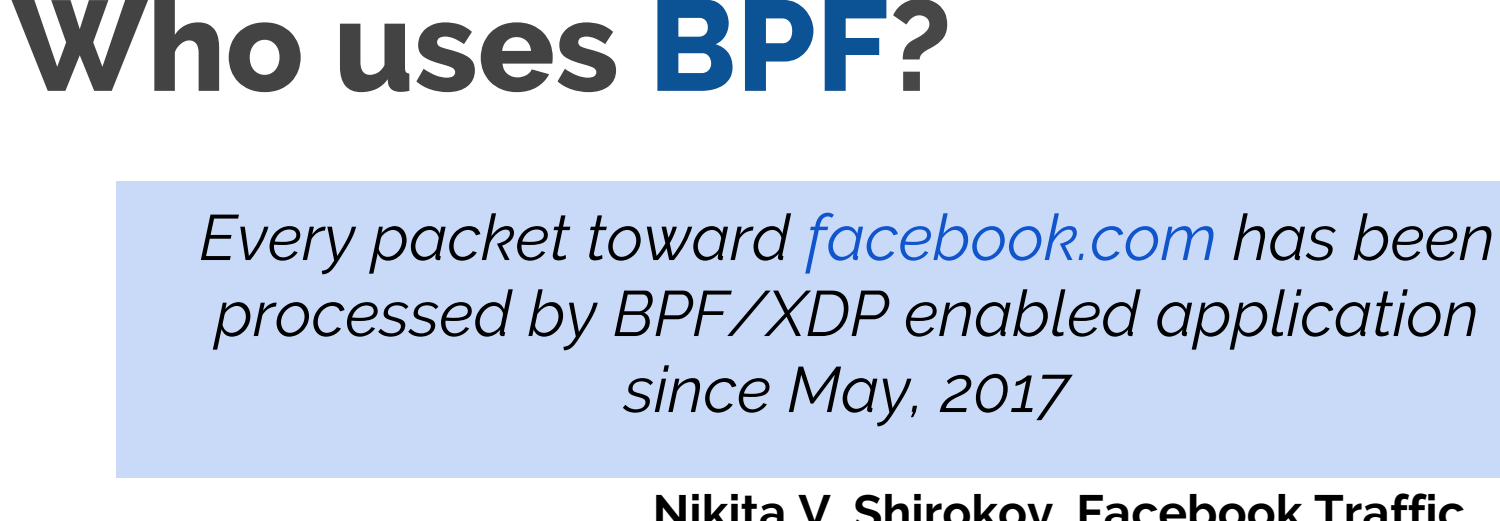

**Nikita V. Shirokov, Facebook Traffic team Linux Networking Summit 2018**

[http://vger.kernel.org/lpc\\_net2018\\_talks/LPC\\_XDP\\_Shirokov\\_v2.pdf](http://vger.kernel.org/lpc_net2018_talks/LPC_XDP_Shirokov_v2.pdf) **Source:**

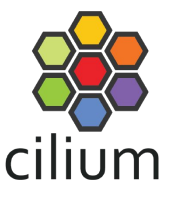

## **Who uses BPF?**

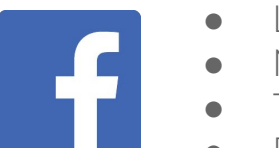

- L3-L4 Load balancing
- Network security
- **•** Traffic optimization
- Profiling

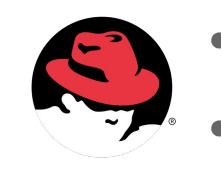

Working upstream to replacing iptables with BPF Profiling & Tracing

Google

- QoS & Traffic optimization
- **Network Security**
- **Profiling**

## **NETFLIX**

- Performance Troubleshooting & Monitoring
- Check out bpftrace and Brendan Gregg's blog posts

## **Who contributes to BPF?**

 380 Daniel Borkmann (Cilium, Maintainer) 161 Alexei Starovoitov (Facebook, Maintainer) 160 Jakub Kicinski Netronome 110 John Fastabend (Cilium) 96 Yonghong Song (Facebook) 95 Martin KaFai Lau (Facebook) 94 Jesper Dangaard Brouer (Red Hat) 74 Quentin Monnet (Netronome) 45 Roman Gushchin (Facebook) 45 Andrey Ignatov (Facebook)

*Top contributors of the total 186 contributors to BPF from January 2016 to November 2018.*

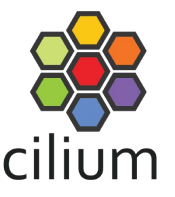

# **Connecting Clusters with**  $\frac{88}{\text{cilium}}$  **&**  $\frac{2}{5}$  **} {**

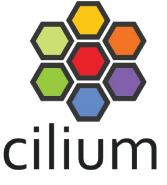

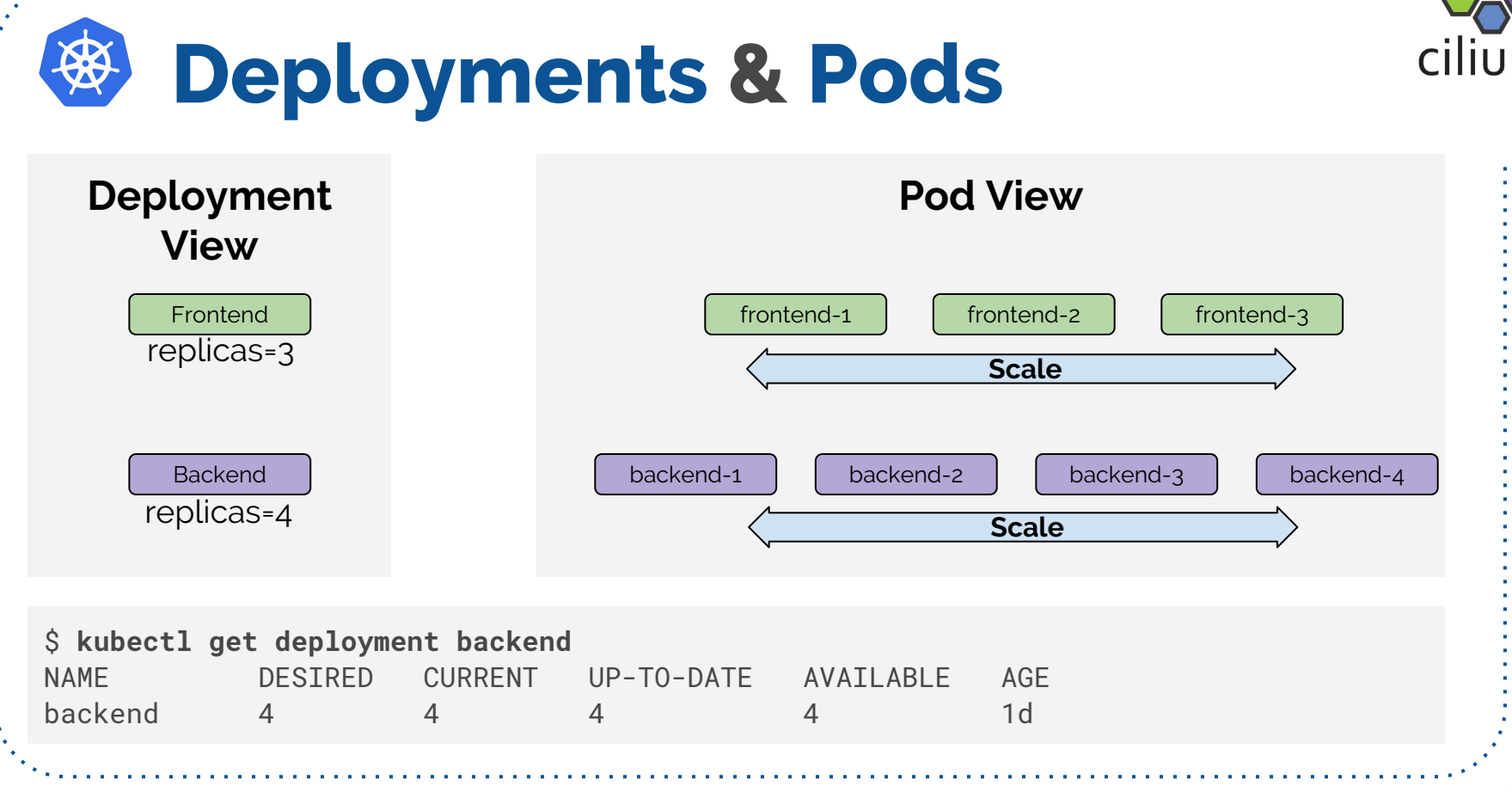

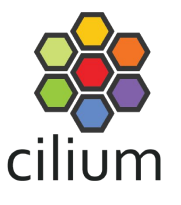

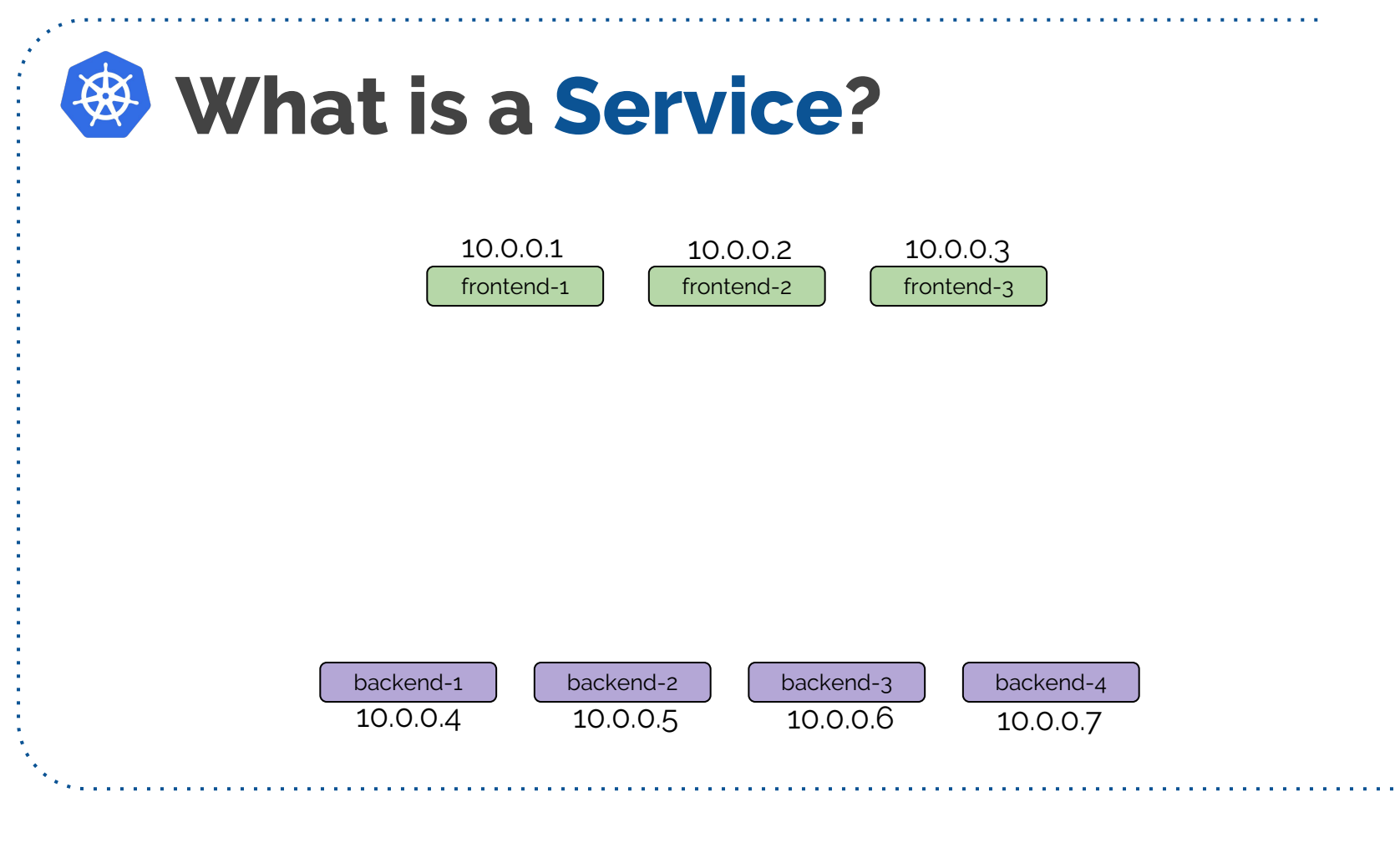

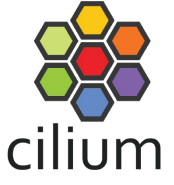

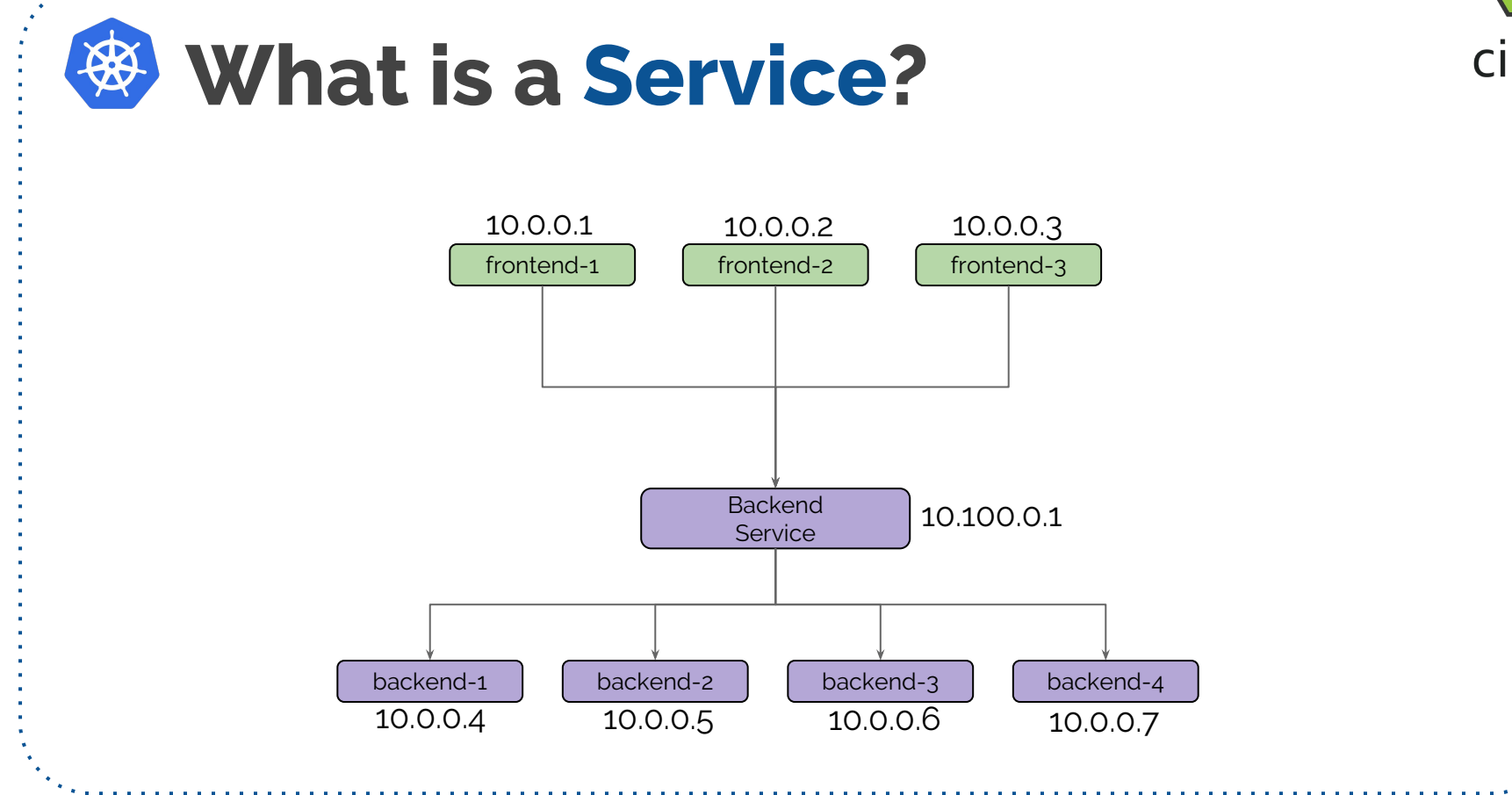

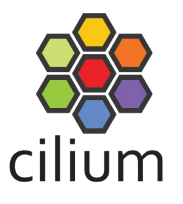

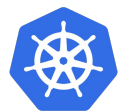

[...]

exec:

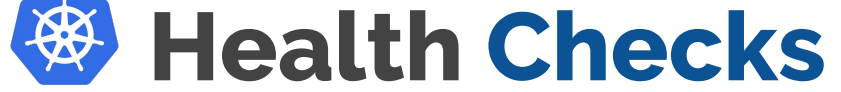

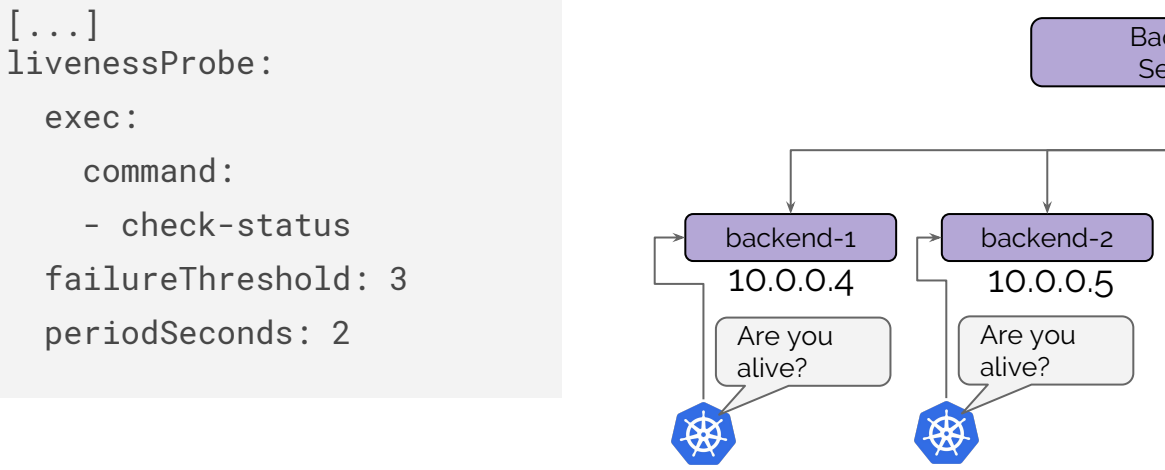

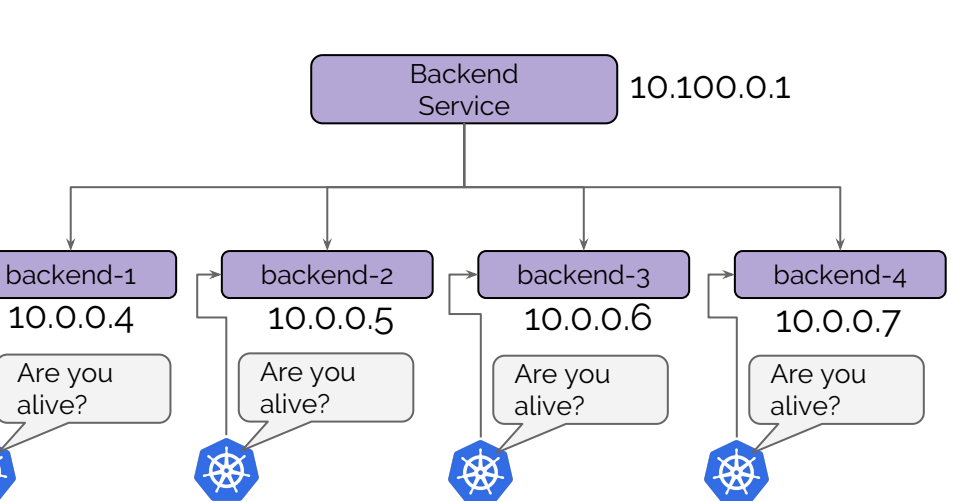

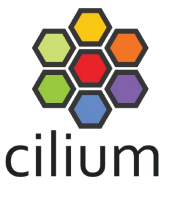

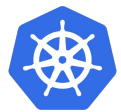

## **What are Endpoints?**

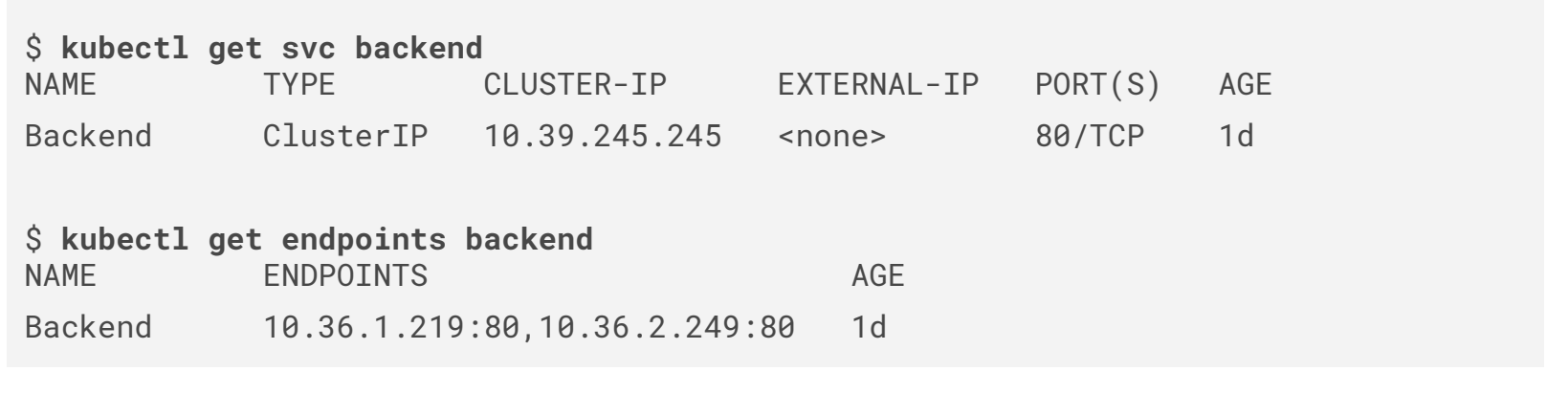

- Kubernetes creates a shadow Endpoints object for every Service.
- The Endpoints object lists all pod IPs and port mappings of healthy pods based on the liveness health-check.

#### **Advanced:**

You can maintain the Endpoints object as a user as well.

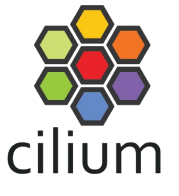

## **Global Services**

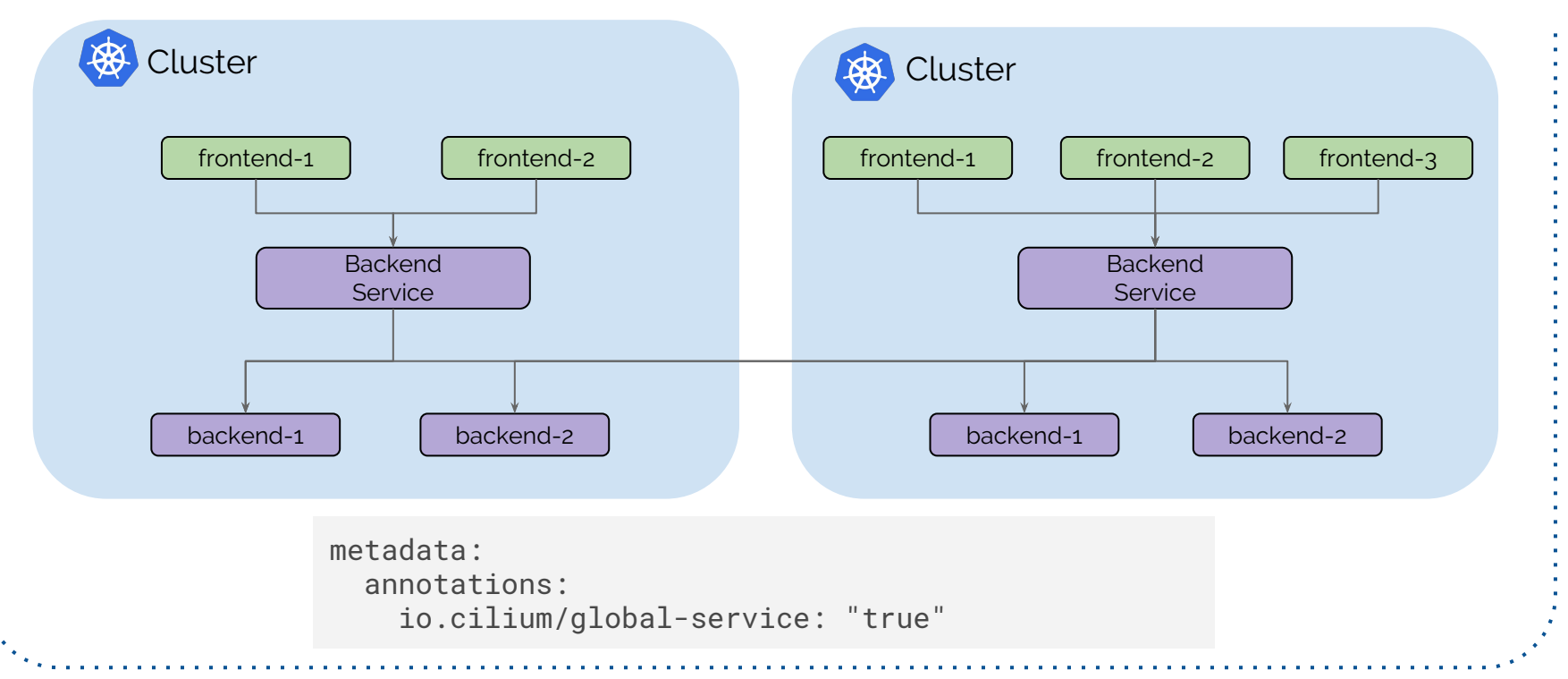

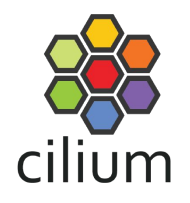

### **Demo**

## **Design Principles**

#### **Simple**

- Simple to use
	- Standard Kubernetes Services)
	- Avoid need for networking degree
- Simple to troubleshoot & debug

#### **Secure**

- **Encryption**
- Security policies spanning clusters with identity-based enforcement
- **Mutual TLS compatibility**

#### **Resilient**

- Preserve and respect availability zones and failure domains.
- Failures in one cluster should not impact other clusters.
- Avoid requirement of Kubernetes clusters to be aware of each other

#### **Efficient**

- Native networking speeds
- Direct pod to pod connections without intermediate termination (proxies).

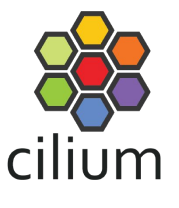

## **Supported Service Annotations**

#### **io.cilium/global-service: {true|false}**

Whether to include endpoints of other clusters.

#### **io.cilium/shared-service: {true|false}**

Whether to share local with other clusters. Defaults to true if global-service.

#### **Coming Soon:**

**io.cilium/service-affinity: {local-cluster|local-node|remote|none}**

Whether to prefer local or remote endpoints.

## **ClusterMesh Control Plane**

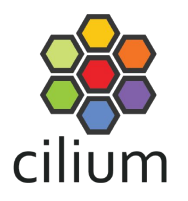

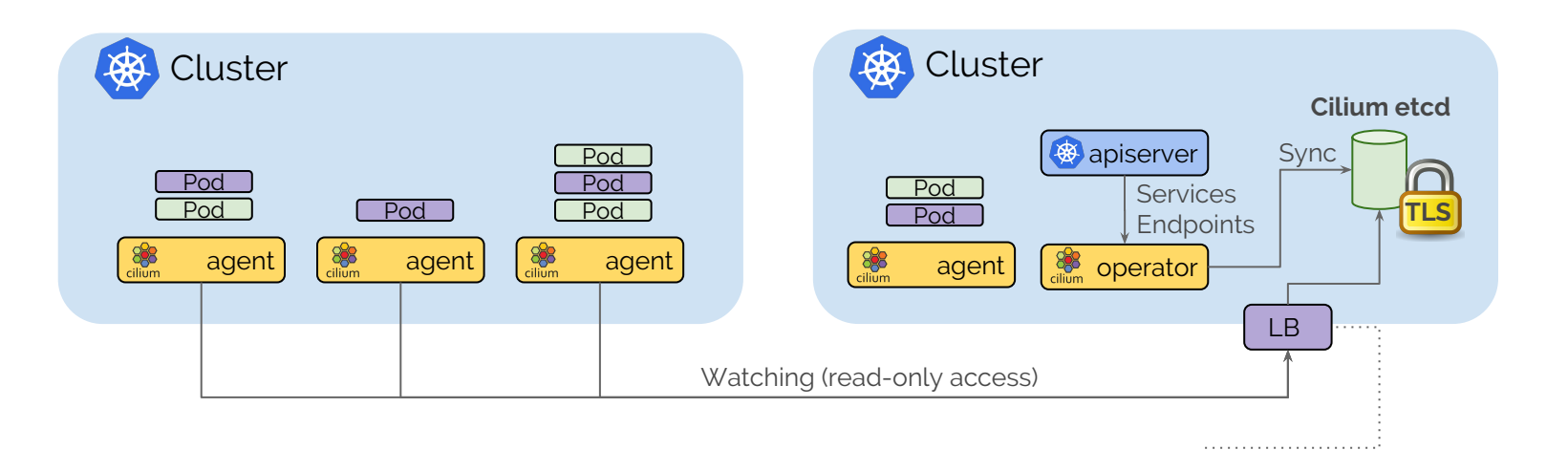

- Control plane access to other clusters is always read-only (notification stream).
- Not all clusters must be aware of each other

```
apiVersion: v1
kind: Service
metadata:
   name: cilium-etcd-external
   annotations:
     cloud.google.com/load-balancer-type: "Internal"
```
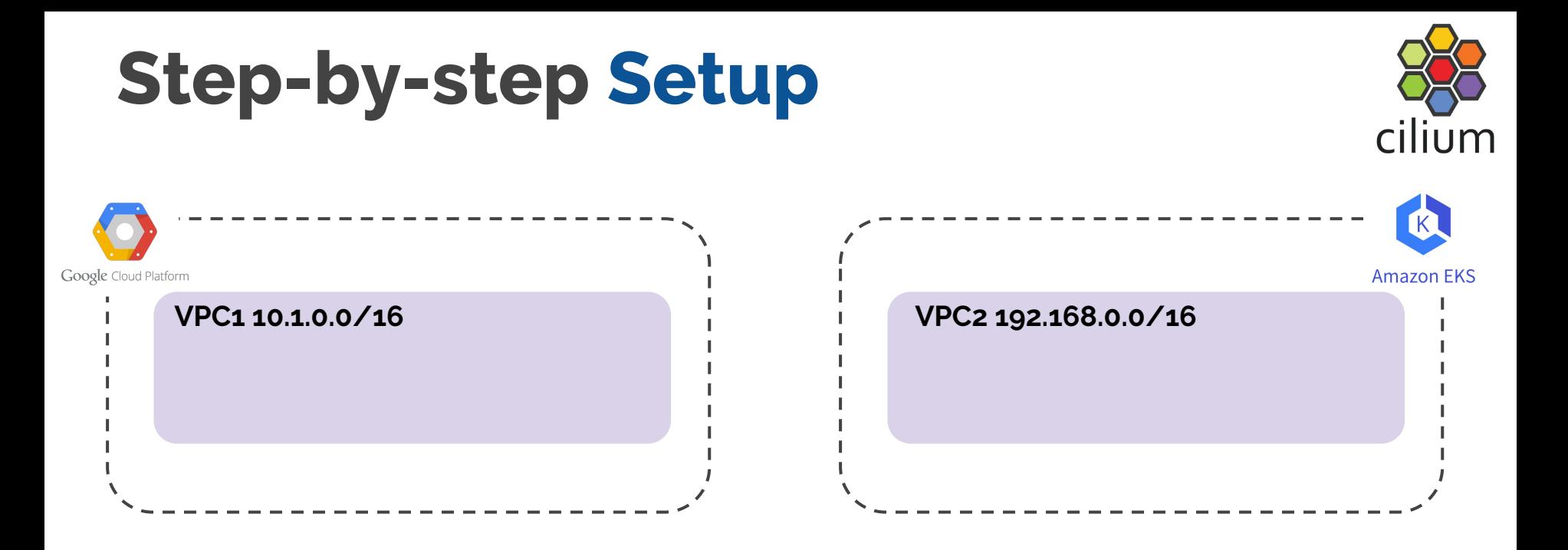

- Create VPCs in each cloud provider with non-overlapping CIDR ranges.
- Support for overlapping CIDR ranges is possible but only complicates the setup.

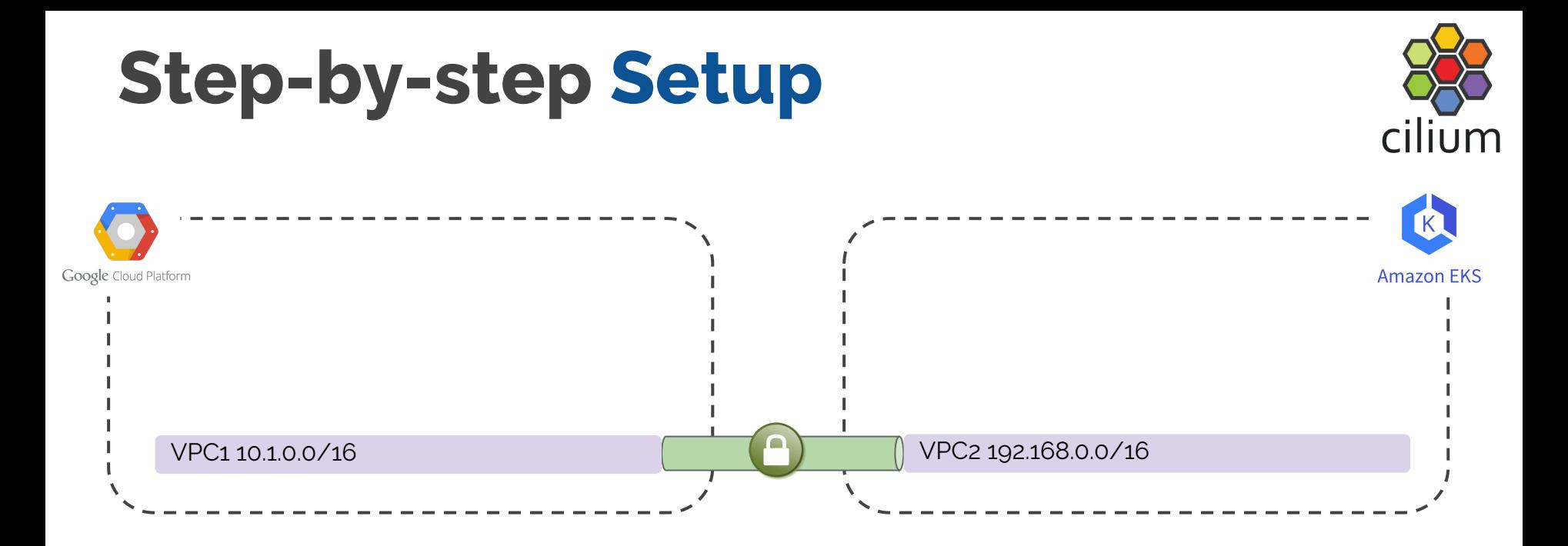

- Create a VPN gateway and redundant VPN tunnels using IPSec. (Instructions in references)
- IPSec is the standard. All cloud providers support it.
- Setup routing to route from VPC1 to VPC2 via VPN and vice versa.

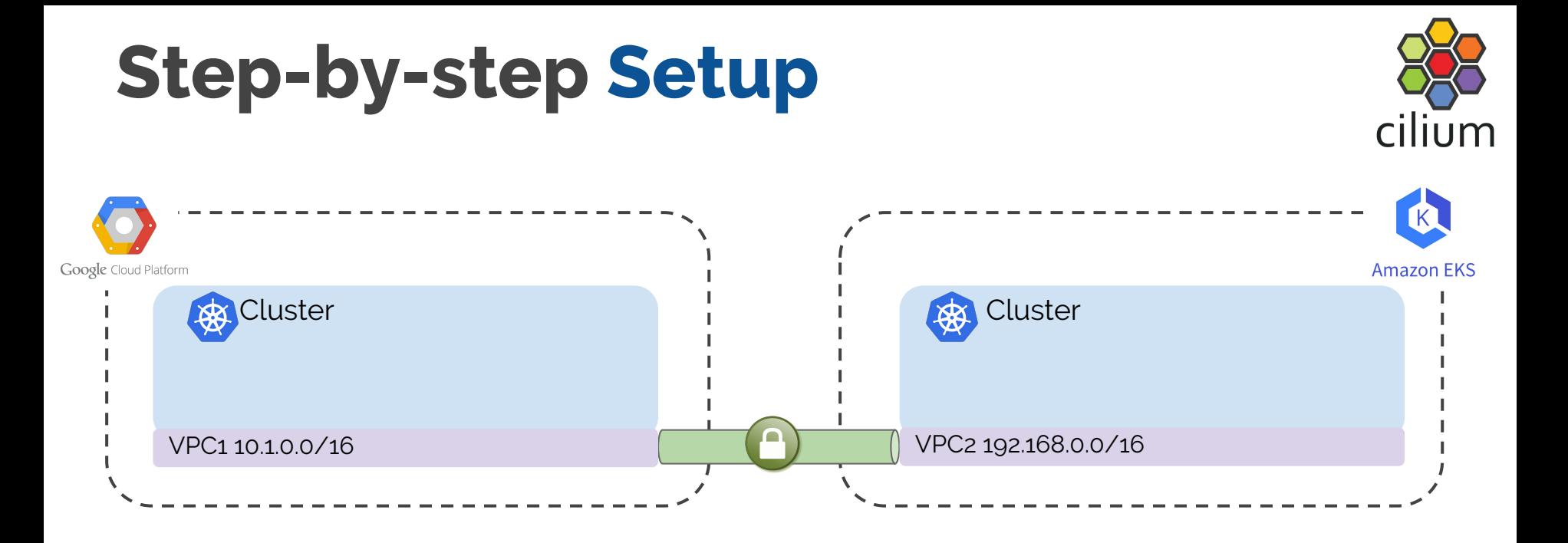

• Setup Kubernetes clusters using the created VPCs.

## **Step-by-step Setup**

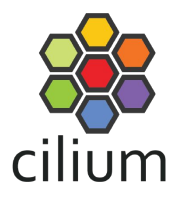

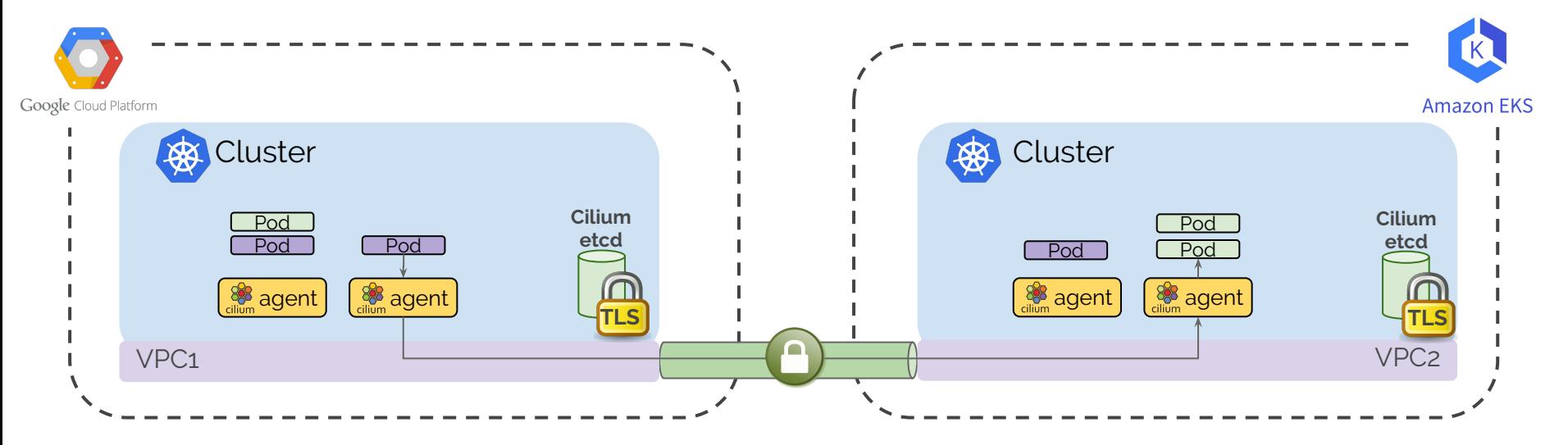

- Deploy Cilium
- Setup internal LoadBalancer to expose control plane on VPC
- Deploy Kubernetes secrets (clustermesh-secrets) to establish connections

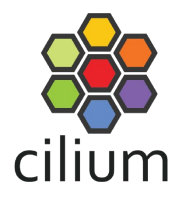

### **Use Cases**

### **High Availability Fail over to another cluster**

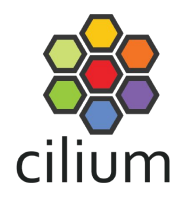

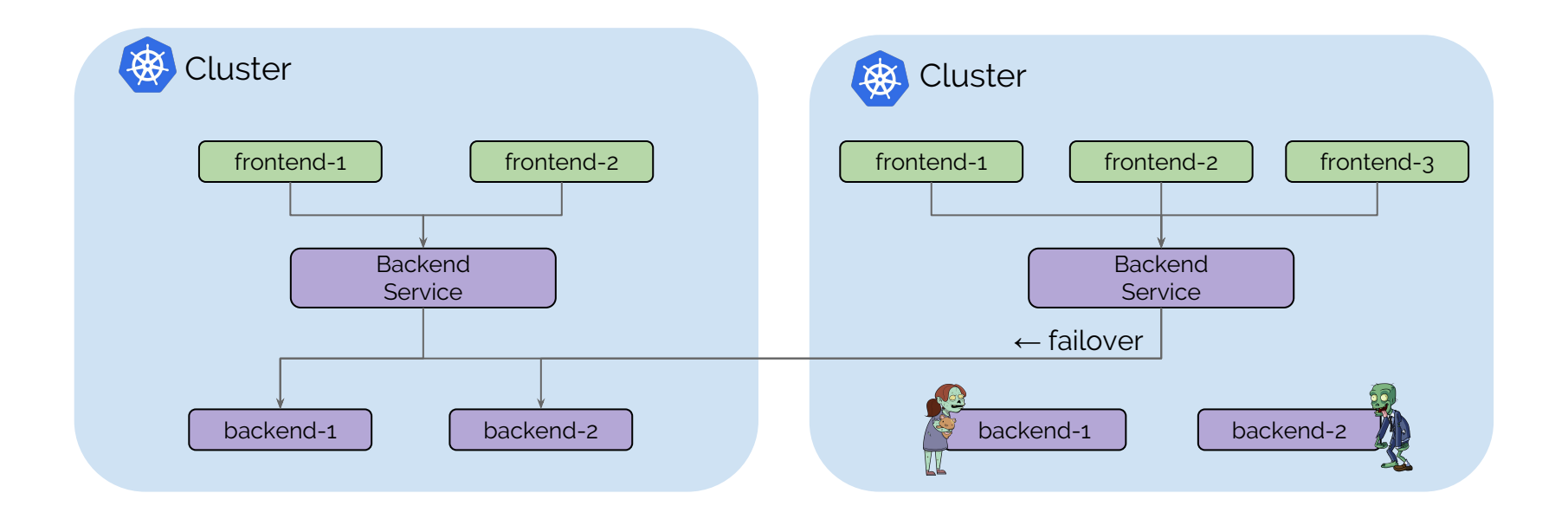

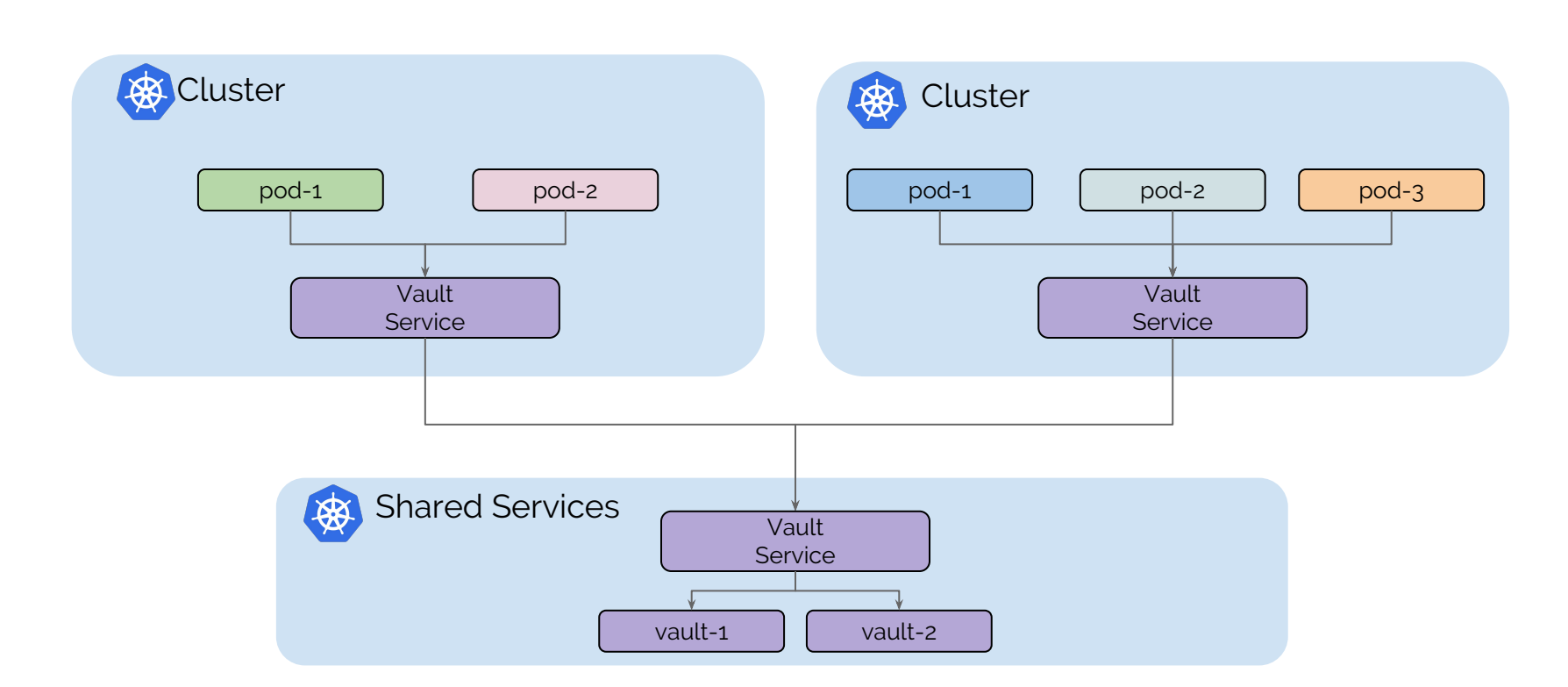

### **Shared Services Not all services need to be run in every cluster**

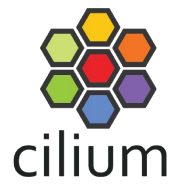

### **Split Stateless and Stateful Keep your clusters dependency free**

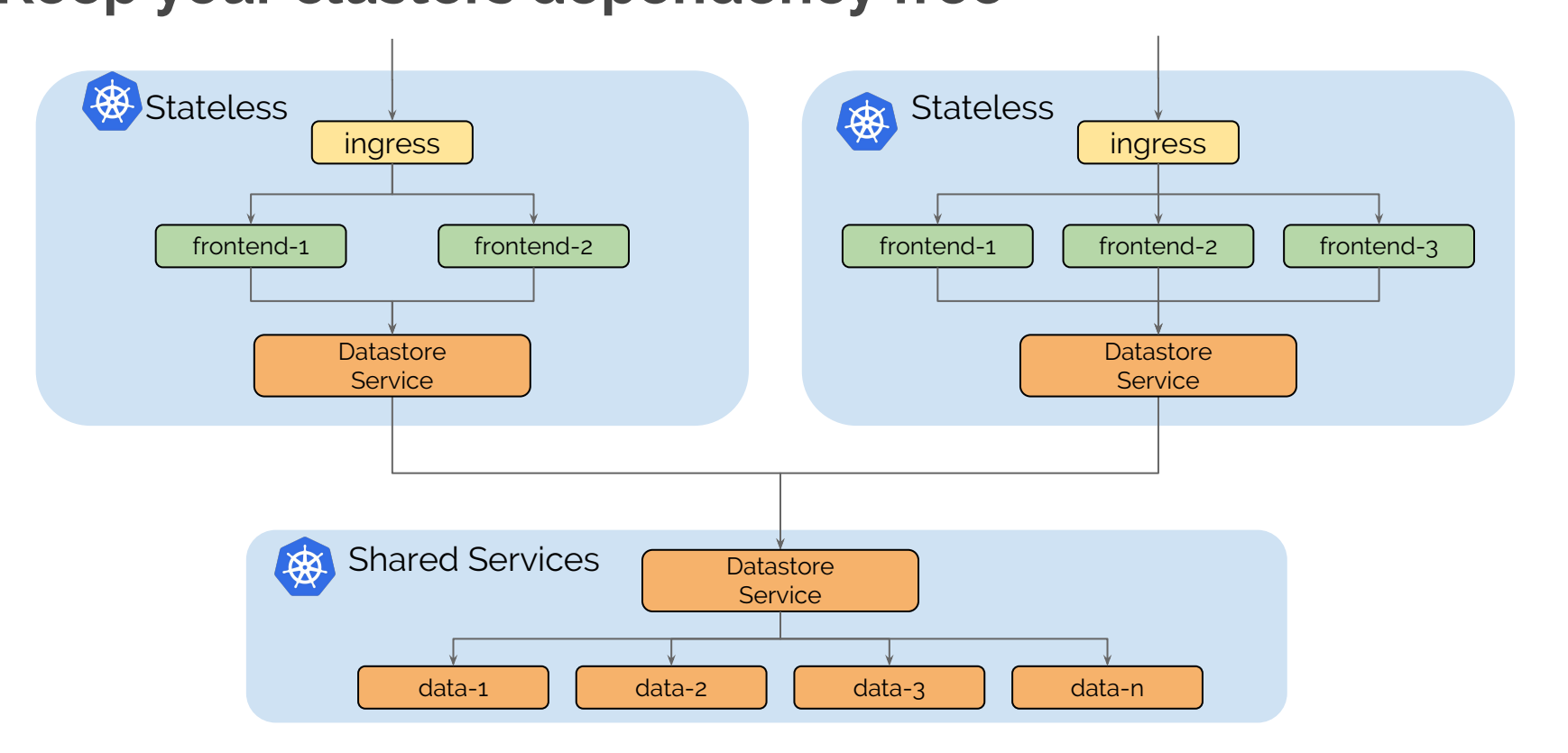

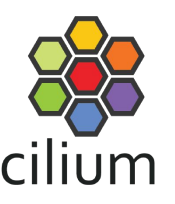

## **CVE-2018-1002105**

**CVE-2018-1002105:** proxy request handling in kube-apiserver can leave vulnerable TCP connections

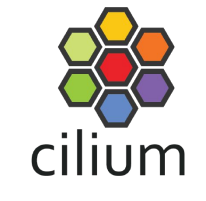

#### **Affected versions:**

- Kubernetes v1.0.x-1.9.x
- Kubernetes v1.10.0-1.10.10 (fixed in v1.10.11)
- Kubernetes v1.11.0-1.11.4 (fixed in  $v1.11.5$ )
- Kubernetes v1.12.0-1.12.2 (fixed in v1.12.3)

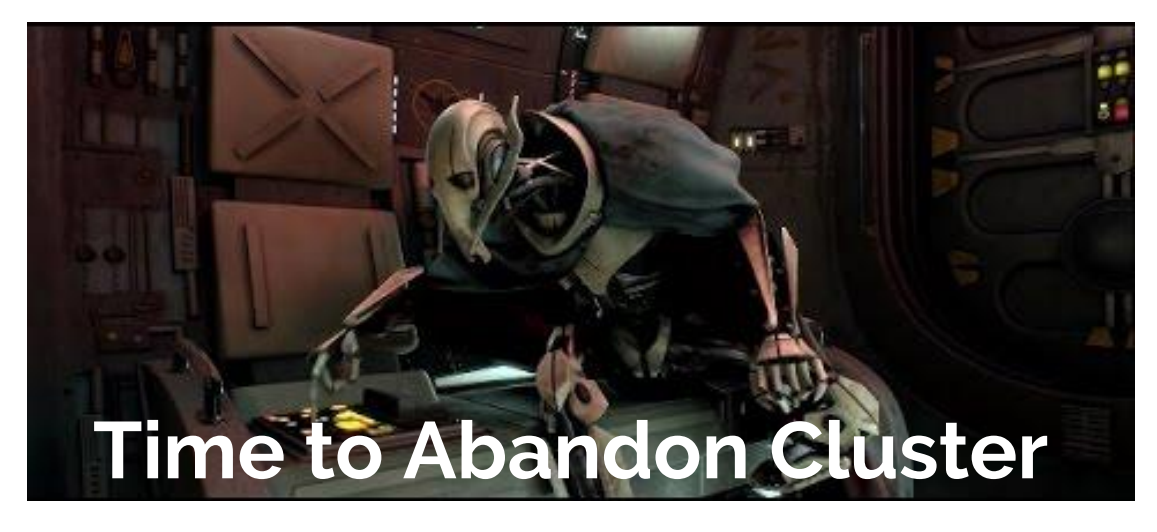

### **Evacuation Move the stateless pieces**

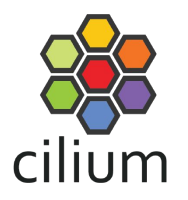

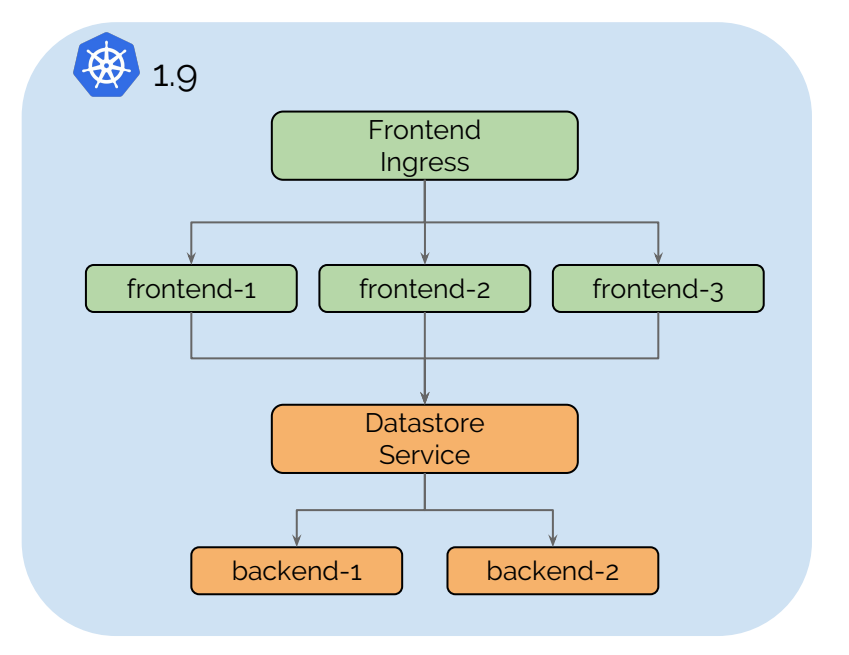

### **Evacuation Move the stateless pieces**

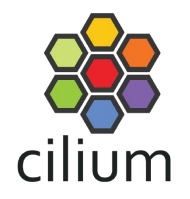

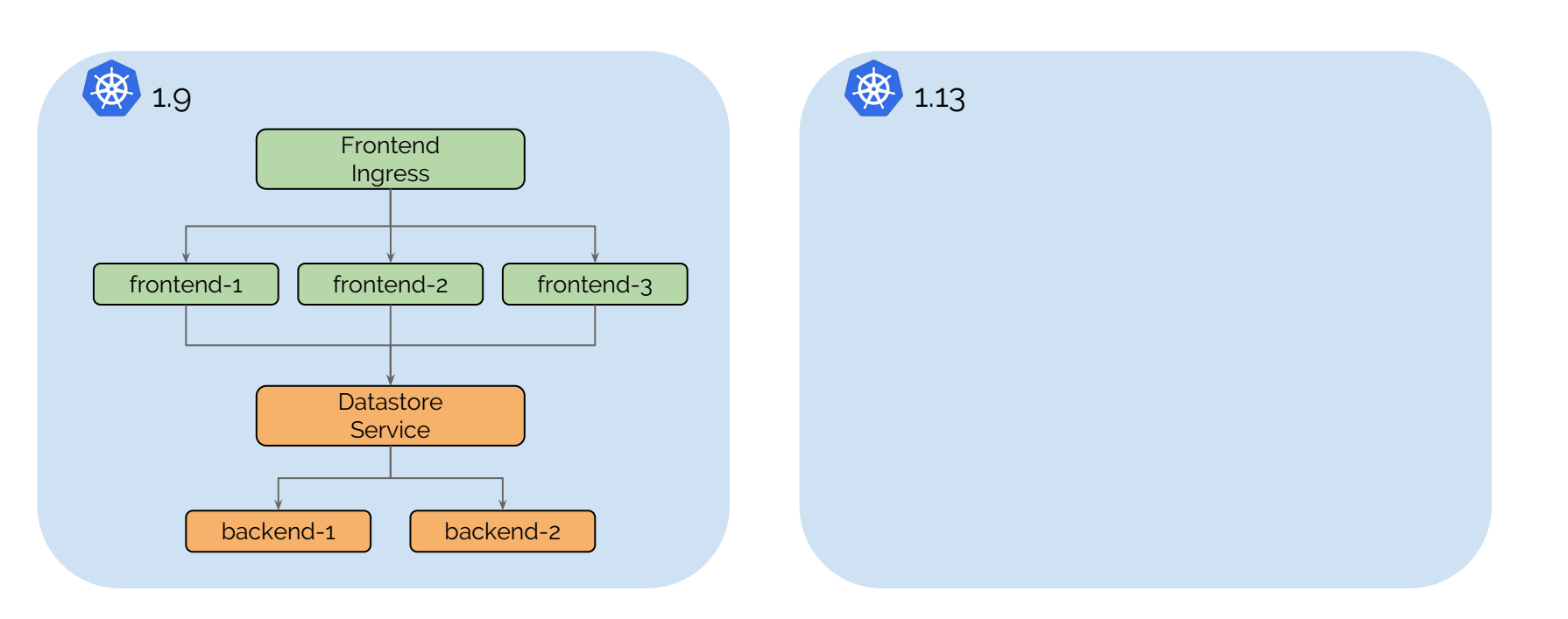

### **Evacuation Move the stateless pieces**

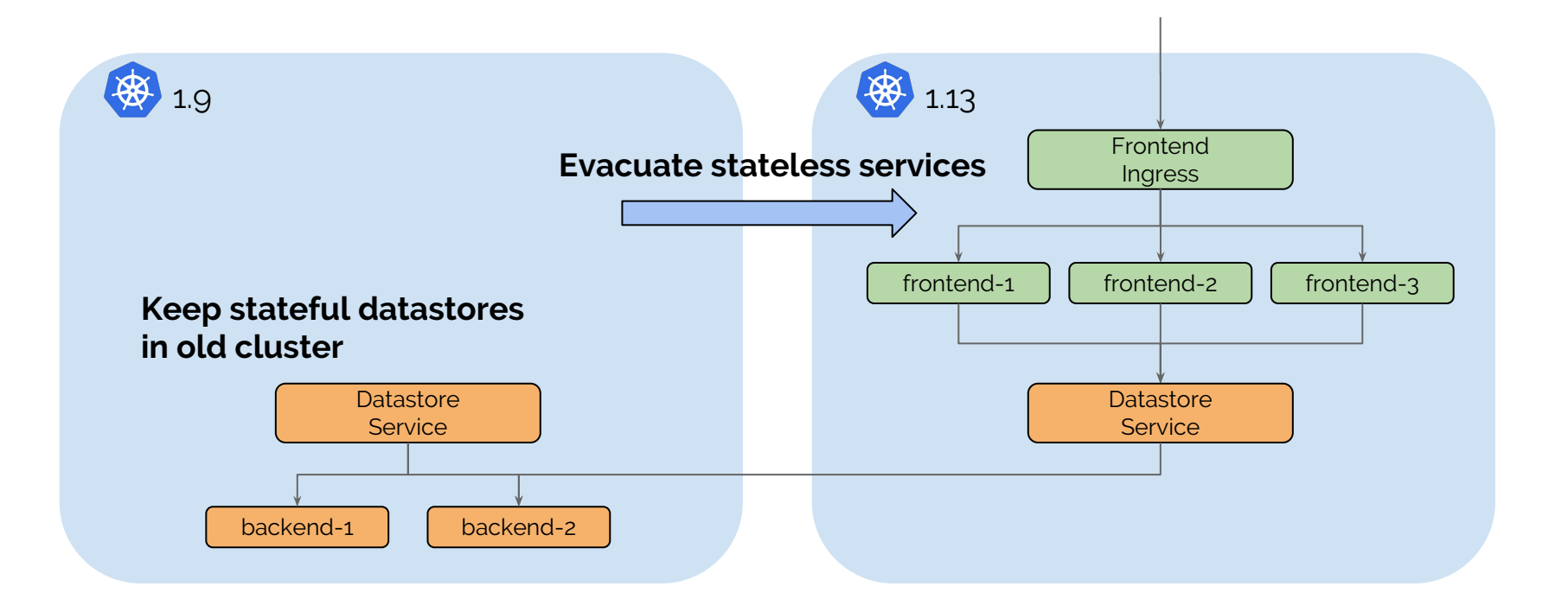

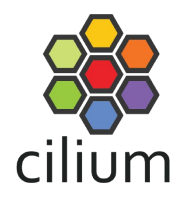

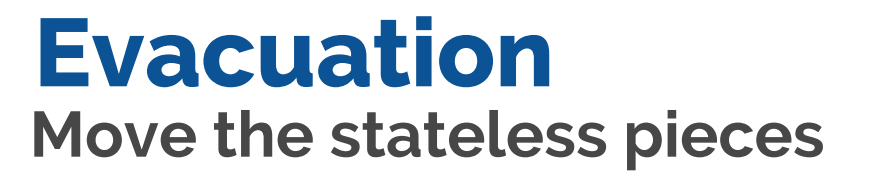

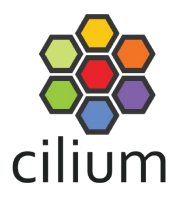

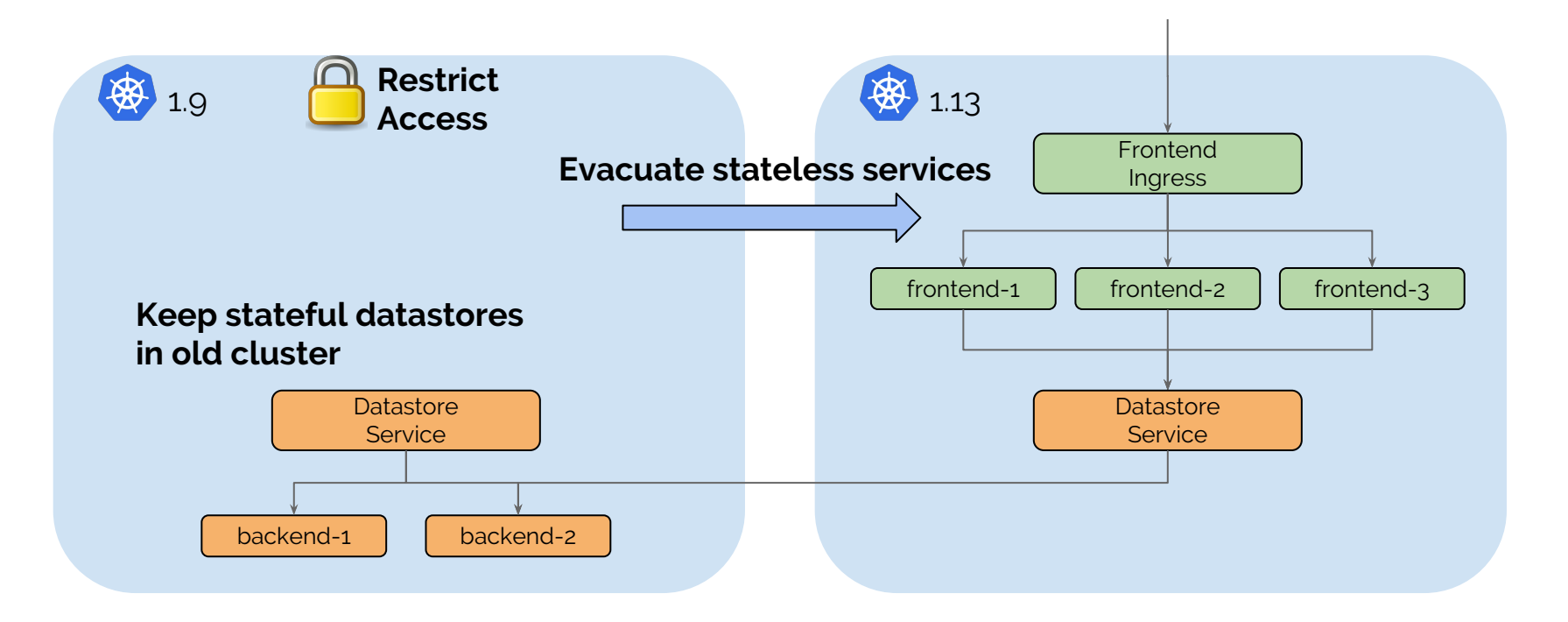

## **Istio Integration**

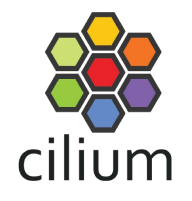

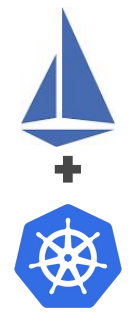

#### **Control Plane**

- Service Management
- **Identity Provider Integration**
- **Telemetry Collection**
- ...

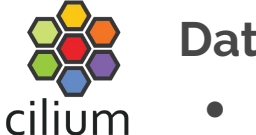

envoy

#### **Dataplane**

● ...

- Handling network packets and L7 requests
- Routing & load balancing
- Security policy enforcement

**Knows what to do Knows how to do it** 

- Both Istio and Kubernetes currently provide service definitions
- We chose to implement Kubernetes services first for simplicity
- Istio services can be supported with the same simplicity and performance

## **Summary**

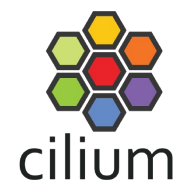

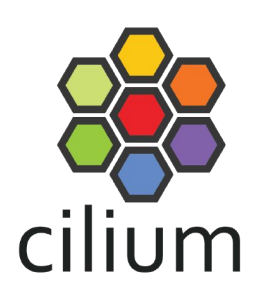

- **● Based on new BPF technology**
- **● Networking (CNI)**
- **● Kubernetes services**
	- Replacing kube-proxy
	- Multi-cluster capability (1.4)
- **● Network security**
	- Identity-based, DNS aware, API aware, data protocol aware
	- Transparent encryption (1.4)
- **● Envoy/Istio Integration**
	- Sidecar Acceleration
	- Transparent SSL visibility (kTLS)

## **Thank You!**

### **More Information:**

Slack: <https://cilium.io/slack>

GitHub: <https://github.com/cilium/cilium>

Docs:<https://docs.cilium.io/>

Twitter: [@ciliumproject](https://twitter.com/ciliumproject)

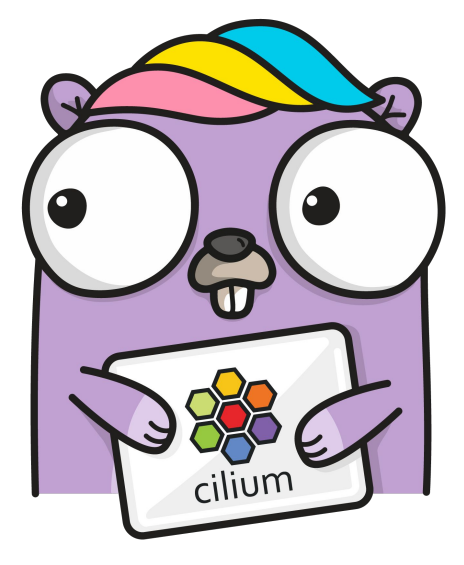

#### **Want to hear more about Cilium at KubeCon?** Implementing Least Privilege Security and Networking with BPF on Kubernetes *1:45pm - 2:20pm, Ballroom 6C*

#### **KubeCon CloudNativeCon**

金

### **North America 2018**